## **Photoshop Islamic Shapes Free Download \_BEST\_**

The software that you just installed is not the full version of Adobe Photoshop. You need to crack the software to get the full version. To crack Adobe Photoshop, you'll need to download a crack/patch for the operating system you are using to install the software. When you have the crack in place, run the program and follow the instructions on the screen to activate the full version of Adobe Photoshop. Once the patch is applied, you should be able to fully use the software without ever worrying about activation restrictions again.

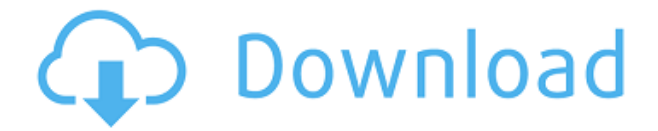

When opening a PSD containing an HTML file, Photoshop will now automatically display the embedded HTML in your webpage design (Mac Users will need to choose HTML View from the Window menu). If you are interested in exploring the integration of HTML and Photoshop you can view the Adobe Blog here . You can now apply the same adjustment to all the objects on a page. This can be a great time saver as you can warm up the whole page when you're ready to work on those areas independently from others in the page. You can now create a snapshot of your document and invite a reviewer to comment on it. Comments show up in real time in a panel within Photoshop where you can see and address them. You can continue to update the PSD with reviewers seeing those updates when the file is refreshed or reopened. Part of Apple's social responsibility philosophy includes a global goal of "exciting, high-quality creative work that advances the human quest for universal knowledge" which, as an international initiative that imparts Ruby on Rails training opportunities to the young generation of Chinese developers, can only be a good thing.

But while a \$100,000 donation by the company can be plunked into anyone's pool of charitable giving, the larger question in the minds of really wealthy people like Bill Gates and Warren Buffett is: How do you use that money to actually make a difference in your community or country? Wittner said that they intentionally designed Photoshop CC to be a "clean" file format. The file is smaller than than the previous version—especially after applying AI filters—and can be read and written by every photo editing app. This makes it an ideal format for the kind of smaller mobile and web-based products Lightroom is also aiming to deliver. Adobe also added smart objects, which let you add more wrinkles to the plastic model in the process of taking a photo.

## **Adobe Photoshop 2022 (version 23) Download free With Serial Key Windows 10-11 X64 {{ latest updaTe }} 2023**

Gradients are used to create smooth, varied transitions of color between two colors. You can use gradients to beautify an image with various kinds of effects such as a tint, a shine, a scan, a roll, or a vignette. The marquee tool is helpful for selecting an object or area that you want to move, copy, or duplicate. It also can be used to create a new layer or destination with the same size and shape of an area selected. It is perfect for creating a new layer to create a composite image. The Warp tool lets you distort shaped images and apply a filter of distortion to your image. The various warp effects create interesting visual effects that can be applied as many times as you want. The Quick Selection tool helps align the color of an image as well as with a background. It offers multiple options for alignment, range, and repeat. By default, it picks up color in the highlighted areas, however you can make it work more efficiently by clicking and dragging over the image with your mouse. The Path tool is used for creative tools such as vector art. You can create shapes and edit them easily by using the path tool. With the path tool, you can move, scale, connect, and delete path segments with a mouse or keyboard shortcut. The Pencil tool is used for drawing and editing paths, shapes, or other types of inline changes. It is handy for creating outlines, and also useful for revising drawings with the Inverse function. The Shape tool is used to create and edit shapes. The Shape tool has an array of options and settings that make it a great tool for creating different kinds of shapes. It's useful for drawing and creating shapes. e3d0a04c9c

## **Adobe Photoshop 2022 (version 23) Serial Number Hack For Windows 2022**

Adobe Photoshop's learning curve isn't daunting, but mastering the advanced tools requires careful testing and experimentation. Get started by understanding the basics. Talk to your instructor or take the following steps to get started with Adobe Photoshop. You can either download and run Photoshop from the website, or use the App Store to point your Mac at the Photoshop installer. The latter option is how people new to the Mac have been installing and updating Photoshop since the software's launch. Photoshop also includes a default install of Photoshop Fix, a tool for repairing damaged images and documents. If you're a new user, make sure to install this, too. Photoshop is a fully functional software suite with more than 80 individual applications, only some of which are free. If you're looking to test Photoshop, its free trial version is an excellent way to ensure you like it before buying. If you've tried some of Photoshop's tools and want to create images that include effects on the fly, then you may want to continue on with the full version. Typically, Adobe suggests this would be a good choice for experienced professionals. Photoshop's *advanced* category is divided into several different subcategories. The entry-level "creative" category offers everything from basic edits, effects, and smart corrections to advanced adjustments, retouching and compositing features. And if you want the full set of Photoshop capabilities, then you'll need to pay. Photomerge is one of the application's most useful features (and the one most used). If the workflow is complex, the Expert tool works alongside Photoshop's full image-editing tools.

photoshop vintage shapes free download photoshop triangle shapes free download photoshop shapes brush free download photoshop geometric shapes free download photoshop medical shapes free download photoshop puzzle shapes free download photoshop phone shapes free download photoshop psd shapes free download photoshop basic shapes free download photoshop butterfly shapes free download

Photoshop CC enables you to open, save, create, edit, and save as many files as you want in a single application. The techniques that you learn by playing with the tools provided in the application enable you to save your files in a format that can be saved as a JPG, GIF, or PNG file. You can also convert the JPG/GIF/PNG files into Photoshop files. The size of the file affects how much space it takes to edit. Large files take more space than small files, and it will be hard to view them on a small screen. If you want to share files, you can save them as an EPS file and use file sharing services like Dropbox for storing them. Photoshop's development team continues to stay ahead of the curve in the evolving technologies of digital photography and image editing. Photoshop has a robust feature set, extensive tutorials, and lots of expert advice. Pro photographers will need Photoshop to stay ahead of the curve, while for the occasional newbie, Adobe Photoshop Elements does the trick admirably. Photoshop's characteristics include powerful tools for working with layers, the ability to easily crop and resize images, and the power to create, edit, and save multiple layers. The program also includes a host of special effects tools that can be applied to photos and to videos. Additionally, Photoshop offers most of the features available in full-featured professional graphics programs like Photoshop Lightroom and Adobe Photoshop Creative Suite. The software can also save files in WebP, an open format optimized for Web-based use.

Pixar's award-winning computer-graphics software company is the creator of blockbuster films such as Toy Story, Ice Age, Finding Nemo, The Incredibles, and Ratatouille. Its software helps creative professionals from around the world create everything from movies to Web series, advertisements, and interactive media. Adobe Photoshop is a sophisticated graphics system and a central part in the design to completion process of any application. Adobe Photoshop is used to stylize the conversion and editing of digitally captured images that allow users to make quick edits. The program has many different tools, functions, and settings that allow you to modify, add, or remove information editing and even make adjustments to the photo quality that keeps it looking professional. In our brief walkthrough of Photoshop, we'll take a look at some of the most common tools, and you can see at a glance which ones you're most likely to use in a typical image-editing session. But you'll learn about the "advanced" tools a bit further down the page. You are probably most familiar with in Photoshop from editing images captured from a digital camera. Any image captured from a digital camera can be edited using the tools that come with Photoshop. Whether you are editing color, black and white, or adding special effects to an image, you can do it. The tools let you create all kinds of effects, and this is a good thing. Plenty of people find that applying visual effects to images can greatly improve the look of the final product.

<https://soundcloud.com/ribouhgoorisd/nfs-most-wanted-audio-files-downloadl> <https://soundcloud.com/ribouhgoorisd/nfs-most-wanted-audio-files-downloadl> <https://soundcloud.com/ribouhgoorisd/descargar-dmelect-2010-crack> <https://soundcloud.com/avandileddins/cool-edit-pro-20-crack-full-version> <https://soundcloud.com/avandileddins/cool-edit-pro-20-crack-full-version> <https://soundcloud.com/avandileddins/yu-gi-oh-power-of-chaos-trilogy-all-cards-unlocker>

The setup of Adobe Photoshop software is simple and main features of this software include: rasterbased image editing software designed for a range of digital image handling tasks, such that professional photographers, graphic artists, video editors, and engineers can improve, manipulate, and create original works. Adobe Photoshop software also allows users to edit images, graphics, animation movies, video, and other graphic data, and also composes elaborate computer visual content to achieve artistic results and even creativity. Photoshop is composed mainly and it can be designed as a graphic editing, video editing, web and UI (User Interface) design, mobile app creation, and everything else requiring a combination of a wide range of software components. Adobe Photoshop has been used as the most commonly used tool for image editing. Also, there are other software tools are available, such as Photoshop for developers, Photoshop Elements, that also shows proper editing tools. In addition to regular updates to its features, Photoshop also provides an array of other features designed to help you get the most out of your images. These are discussed in the Photoshop for the Web site. **Darkroom and Web Design:**

Adobe maintains a dedicated informational site for Photoshop users on the web. There, you will find links to a variety of tutorials and support videos, as well as how-tos for designing web sites, editing photos, and other Photoshop-related activities. In fact, nearly everything you can do in the traditional version of Photoshop is also available in the web version.

[https://earthoceanandairtravel.com/2023/01/01/photoshop-2021-version-22-1-0-download-free-full-pr](https://earthoceanandairtravel.com/2023/01/01/photoshop-2021-version-22-1-0-download-free-full-product-key-product-key-full-win-mac-2022/) [oduct-key-product-key-full-win-mac-2022/](https://earthoceanandairtravel.com/2023/01/01/photoshop-2021-version-22-1-0-download-free-full-product-key-product-key-full-win-mac-2022/)

[https://boomerlife-icaniwillwatchme.com/wp-content/uploads/2023/01/Download-Aplikasi-Photoshop-](https://boomerlife-icaniwillwatchme.com/wp-content/uploads/2023/01/Download-Aplikasi-Photoshop-Cs3-Untuk-Pc-BETTER.pdf)[Cs3-Untuk-Pc-BETTER.pdf](https://boomerlife-icaniwillwatchme.com/wp-content/uploads/2023/01/Download-Aplikasi-Photoshop-Cs3-Untuk-Pc-BETTER.pdf)

<https://superyacht.me/advert/cara-download-photoshop-portable-cs6-custom-link/>

<https://www.oligoflowersbeauty.it/wp-content/uploads/2023/01/imrlat.pdf>

<http://www.giffa.ru/who/photoshop-cc-product-key-win-mac-2022/>

[https://lamachodpa.com/wp-content/uploads/2023/01/Adobe-Photoshop-2021-Version-2242-License-K](https://lamachodpa.com/wp-content/uploads/2023/01/Adobe-Photoshop-2021-Version-2242-License-Key-Full-X64-updAte-2022.pdf) [ey-Full-X64-updAte-2022.pdf](https://lamachodpa.com/wp-content/uploads/2023/01/Adobe-Photoshop-2021-Version-2242-License-Key-Full-X64-updAte-2022.pdf)

[http://www.sansagenceimmo.fr/wp-content/uploads/2023/01/Download-Brush-Chalk-Photoshop-VERI](http://www.sansagenceimmo.fr/wp-content/uploads/2023/01/Download-Brush-Chalk-Photoshop-VERIFIED.pdf) [FIED.pdf](http://www.sansagenceimmo.fr/wp-content/uploads/2023/01/Download-Brush-Chalk-Photoshop-VERIFIED.pdf)

[https://mentorus.pl/wp-content/uploads/2023/01/Download\\_Photoshop\\_Helpx\\_PORTABLE.pdf](https://mentorus.pl/wp-content/uploads/2023/01/Download_Photoshop_Helpx_PORTABLE.pdf)

[https://mcchristianacademy.org/2023/01/01/adobe-photoshop-2021-version-22-1-1-download-free-wit](https://mcchristianacademy.org/2023/01/01/adobe-photoshop-2021-version-22-1-1-download-free-with-serial-key-crack-pc-windows-2022/) [h-serial-key-crack-pc-windows-2022/](https://mcchristianacademy.org/2023/01/01/adobe-photoshop-2021-version-22-1-1-download-free-with-serial-key-crack-pc-windows-2022/)

[http://www.religion-sikh.com/index.php/2023/01/01/photoshop-2021-version-22-5-keygen-with-produ](http://www.religion-sikh.com/index.php/2023/01/01/photoshop-2021-version-22-5-keygen-with-product-key-2023/) [ct-key-2023/](http://www.religion-sikh.com/index.php/2023/01/01/photoshop-2021-version-22-5-keygen-with-product-key-2023/)

<https://mybatterywarehouse.com/download-free-photoshop-cs6-serial-number-latest-2023/>

<https://parsiangroup.ca/2023/01/photoshop-2022-version-23-1-with-full-keygen-final-version-2023/>

<https://www.digitalgreenwich.com/gratis-handelingen-photoshop-downloaden-hot/>

<https://www.isardinia.com/wp-content/uploads/2023/01/binyquir.pdf>

<https://mentorus.pl/wp-content/uploads/2023/01/quikaec.pdf>

[http://adomemorial.com/2023/01/01/download-free-adobe-photoshop-2022-version-23-1-hack-with-lic](http://adomemorial.com/2023/01/01/download-free-adobe-photoshop-2022-version-23-1-hack-with-licence-key-pc-windows-x32-64-hot-2023/) [ence-key-pc-windows-x32-64-hot-2023/](http://adomemorial.com/2023/01/01/download-free-adobe-photoshop-2022-version-23-1-hack-with-licence-key-pc-windows-x32-64-hot-2023/)

<https://inevia.gr/wp-content/uploads/2023/01/garymori.pdf>

<https://bali.live/wp-content/uploads/2023/01/quaces.pdf>

<https://www.riobrasilword.com/2023/01/01/download-photoshop-cc-2015-vietdesigner-install/>

[https://dottoriitaliani.it/ultime-notizie/senza-categoria/adobe-photoshop-2022-version-23-1-download](https://dottoriitaliani.it/ultime-notizie/senza-categoria/adobe-photoshop-2022-version-23-1-download-free-activation-code-activation-key-64-bits-last-release-2022/)[free-activation-code-activation-key-64-bits-last-release-2022/](https://dottoriitaliani.it/ultime-notizie/senza-categoria/adobe-photoshop-2022-version-23-1-download-free-activation-code-activation-key-64-bits-last-release-2022/)

[https://lmb364.n3cdn1.secureserver.net/wp-content/uploads/2023/01/Photoshop-Cs6-Download-Crac](https://lmb364.n3cdn1.secureserver.net/wp-content/uploads/2023/01/Photoshop-Cs6-Download-Crackeado-64-Bits-Extra-Quality.pdf?time=1672271489) [keado-64-Bits-Extra-Quality.pdf?time=1672271489](https://lmb364.n3cdn1.secureserver.net/wp-content/uploads/2023/01/Photoshop-Cs6-Download-Crackeado-64-Bits-Extra-Quality.pdf?time=1672271489)

<https://www.fiestalegre.com/2023/01/photoshop-2021-version-22-5-download-crack-2022/>

[https://nakvartire.com/wp-content/uploads/2023/01/How-To-Download-Photoshop-Cc-2021-EXCLUSI](https://nakvartire.com/wp-content/uploads/2023/01/How-To-Download-Photoshop-Cc-2021-EXCLUSIVE.pdf) [VE.pdf](https://nakvartire.com/wp-content/uploads/2023/01/How-To-Download-Photoshop-Cc-2021-EXCLUSIVE.pdf)

<https://ibipti.com/photoshop-free-download-for-pc-hack-version-exclusive/>

<https://realestatepup.com/wp-content/uploads/2023/01/gaukiel.pdf>

<https://koenigthailand.com/wp-content/uploads/2023/01/ernfery.pdf>

[https://thankyouplantmedicine.com/wp-content/uploads/Download-Full-Hd-Background-For-Photosho](https://thankyouplantmedicine.com/wp-content/uploads/Download-Full-Hd-Background-For-Photoshop-BEST.pdf) [p-BEST.pdf](https://thankyouplantmedicine.com/wp-content/uploads/Download-Full-Hd-Background-For-Photoshop-BEST.pdf)

[http://jwbotanicals.com/download-photoshop-2022-version-23-0-product-key-full-windows-x32-64-upd](http://jwbotanicals.com/download-photoshop-2022-version-23-0-product-key-full-windows-x32-64-update-2022/) [ate-2022/](http://jwbotanicals.com/download-photoshop-2022-version-23-0-product-key-full-windows-x32-64-update-2022/)

[https://www.sitedirectory.biz/wp-content/uploads/Photoshop-7-Smoke-Brushes-Free-Download-NEW.](https://www.sitedirectory.biz/wp-content/uploads/Photoshop-7-Smoke-Brushes-Free-Download-NEW.pdf) [pdf](https://www.sitedirectory.biz/wp-content/uploads/Photoshop-7-Smoke-Brushes-Free-Download-NEW.pdf)

[https://kulturbon.de/wp-content/uploads/2023/01/Download-free-Photoshop-CC-2014-Free-Registrati](https://kulturbon.de/wp-content/uploads/2023/01/Download-free-Photoshop-CC-2014-Free-Registration-Code-With-License-Code-WIN-MAC-X64-Lat.pdf) [on-Code-With-License-Code-WIN-MAC-X64-Lat.pdf](https://kulturbon.de/wp-content/uploads/2023/01/Download-free-Photoshop-CC-2014-Free-Registration-Code-With-License-Code-WIN-MAC-X64-Lat.pdf)

[https://www.manchuela.wine/wp-content/uploads/2023/01/How-To-Add-Downloaded-Text-To-Photosh](https://www.manchuela.wine/wp-content/uploads/2023/01/How-To-Add-Downloaded-Text-To-Photoshop-EXCLUSIVE.pdf) [op-EXCLUSIVE.pdf](https://www.manchuela.wine/wp-content/uploads/2023/01/How-To-Add-Downloaded-Text-To-Photoshop-EXCLUSIVE.pdf)

<https://knowthycountry.com/wp-content/uploads/2023/01/kaifitz.pdf>

<http://silent-arts.com/photoshop-for-windows-8-1-free-download-link/>

<http://berlin-property-partner.com/?p=75237>

<https://lexcliq.com/adobe-photoshop-2021-version-22-5-serial-number-full-torrent-2023/>

[https://shopigan.com/wp-content/uploads/2023/01/Adobe-Photoshop-CS5-With-Key-With-Key-MacWin](https://shopigan.com/wp-content/uploads/2023/01/Adobe-Photoshop-CS5-With-Key-With-Key-MacWin-X64-upDated-2023.pdf) [-X64-upDated-2023.pdf](https://shopigan.com/wp-content/uploads/2023/01/Adobe-Photoshop-CS5-With-Key-With-Key-MacWin-X64-upDated-2023.pdf)

[https://amoserfotografo.com/advert/how-to-download-adobe-photoshop-cs6-for-free-windows-10-\\_\\_lin](https://amoserfotografo.com/advert/how-to-download-adobe-photoshop-cs6-for-free-windows-10-__link__/)  $k$  /

[https://serkit.ru/wp-content/uploads/2023/01/Best-Photoshop-Hair-Brushes-Free-Download-EXCLUSI](https://serkit.ru/wp-content/uploads/2023/01/Best-Photoshop-Hair-Brushes-Free-Download-EXCLUSIVE.pdf) [VE.pdf](https://serkit.ru/wp-content/uploads/2023/01/Best-Photoshop-Hair-Brushes-Free-Download-EXCLUSIVE.pdf)

[https://check0list.com/wp-content/uploads/2023/01/Photoshop-CC-2019-Version-20-Activation-Code-](https://check0list.com/wp-content/uploads/2023/01/Photoshop-CC-2019-Version-20-Activation-Code-With-Licence-Key-For-Windows-upDated-2023.pdf)[With-Licence-Key-For-Windows-upDated-2023.pdf](https://check0list.com/wp-content/uploads/2023/01/Photoshop-CC-2019-Version-20-Activation-Code-With-Licence-Key-For-Windows-upDated-2023.pdf) [https://lectomania.com/wp-content/uploads/2023/01/Adobe-Photoshop-2021-Version-224-Product-Key](https://lectomania.com/wp-content/uploads/2023/01/Adobe-Photoshop-2021-Version-224-Product-Key-Product-Key-For-Windows-3264bit-2022.pdf) [-Product-Key-For-Windows-3264bit-2022.pdf](https://lectomania.com/wp-content/uploads/2023/01/Adobe-Photoshop-2021-Version-224-Product-Key-Product-Key-For-Windows-3264bit-2022.pdf)

The most famous tool for the graphic designing and advertising industry is Adobe Photoshop. This tool is developed by the agency adobe, and Adobe Photoshop is considered as the best tool for the designing of the photography and product images for the advertising industry. There are different modes, tools and facilities that are provided by this tool. The software provides e-commerce facility for the graphic designing, and also helps the user to insert and edit images and text for the web designing. Photoshop be one of the world's most widely used tools. Here we have shared some of the most important, useful Photoshop tools. We shared how to use Photoshop in different methods. We hope you will learn it. Please share your feedback, If you have any other Photoshop tips or tricks to share in the comments section. **Automatic Type Recognition** – With this feature, the recognition of the handwriting can be done instantly. It is done with the help of the Optical Character Recognition & Optical Mark Recognition that further helps the software to recognising text and graphics. **Auto Background Removal tool** – The tool has been introduced to make the image editing faster and easy. With this tool, the background of the image is removed instantly. Further, there are layers for backgrounds and objects. **Auto-Correction** – This is another important feature that has been introduced in the photo editing software. This tool has been introduced to correct color balance, colour vibrancy, exposure, brightness, contrast, shadows, and highlights.